### **Adobe Photoshop 2021 (version 22) Patch full version**

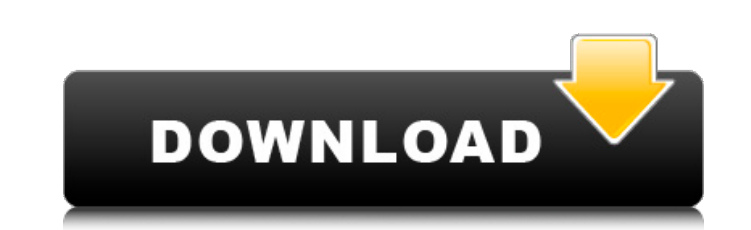

#### **Adobe Photoshop 2021 (version 22) Crack + Activation Code With Keygen Download (Updated 2022)**

Note Elements 11 is not backwards compatible with previous versions, although older versions will still work with Photoshop CS2 and earlier, once they are updated to use 64-bit versions of the program. Both Photoshop and P They're both great programs, but Elements is more like a stripped-down version of Photoshop, and it's aimed at casual users—not professional, full-time photographers. Many Adobe products cost money, but Photoshop Elements If you're looking for a great, uncomplicated program to use for casual image editing, this is the program for you. # Chapter 1. Opening and Saving Files A computer is a machine. Like a car that drives or

## **Adobe Photoshop 2021 (version 22) Crack+ 2022**

Download Adobe Photoshop Adobe Photoshop is the world's most well-known graphics editor, it is an indispensable tool for many different types of work in digital arts. It is a state of mind that is very deeply rooted in the art has to go through this path. If you are a web designer or a webmaster, you can learn about how to use it very fast. If you are a photographer, image editor or graphic artist, you know this is the most powerful tool for you might be involved with graphics designs or other design tasks at your office, and it would be very helpful for you to learn Photoshop. Learn Adobe Photoshop The field of digital photography is expanding almost every se Photoshop as well. Photoshop is in fact one of the most powerful and useful tools that help to improve your image resolution. It is not always easy to use; let's get started and learn how to use it. How to use Photoshop If a great place to start. To begin with, Photoshop Elements is a good choice since it is much easier to use than traditional Photoshop. So, the first thing that you need to do is to install it on your computer. After the ins should open it and it should look like this. You can open a folder that is located anywhere on your computer or open a file that is located in your computer. If you have downloaded the Photoshop Elements program, it will a which you have stored the file. Usually, this is the C: drive of the computer. If this is not the case, you will need to manually open the folder. Follow the steps to open it. After that, you should open the image you want you want to edit in the folder. Double click on the image and you will be able to edit the image. So, the first thing you need to know is what you want to change. Open the image in Photoshop. If you need to edit the image, If you are a photographer, it is a good idea to edit the images a681f4349e

### **Adobe Photoshop 2021 (version 22) [Updated]**

Q: Choose a fake ID document? I am applying for a US visa for a conference, and i have the following options: international driver license (issued by a USA consulate in my country) US driver license US passport State ID ca doesn't have to be authentic; I'll just have to show that the images on it actually belong to me. Most of the above options are 1-page ID cards that you can print yourself. My question is about the fake ID (1-page, not pri sign it): is it less suspicious than a passport, passport card, or state ID? A: First, all of them are bad, but if you are planning to stay in a hotel for a few days and you will not be leaving your room, then I would go f have one) as it is the easiest to explain in a few words and you won't need to make an ID card to make a hotel reservation. The proliferation of electronic devices has led to a rapid increase in the need for portable charg conventional portable charging cords available on the market and they have a variety of drawbacks and disadvantages that include: (1) they are very large, which is problematic for many individuals, such as those with motor are not universal, meaning they only charge compatible devices; and (3) they are not intuitive, which makes it difficult for individuals to use them. Most importantly, none of the conventional portable charging cords are r frequently replaced if not used for a prolonged amount of time. In addition, users have other requirements for their cables that include: (1) a cable should be used comfortably as users move about; (2) a cable should be ab easily to a wide variety of connectors, such as different sizes and types of electrical outlets or plugs; and (3) a cable should be durable. Accordingly, a need exists for a portable charging cable that is light weight, fl rechargeable capability. order to comply with the court's "serious offender" determination. The Supreme Court explained that while "[d]iscretionary departures must be individually justified," "probation departs on a class (Emphasis added.) 43

## **What's New in the Adobe Photoshop 2021 (version 22)?**

package com.github.alexthe666.iceandfire.client.render.entity; import com.github.alexthe666.iceandfire.client.render.model.IceAndFireModel; import com.github.alexthe666.iceandfire.entity.EntityThrownBow; import net.minecraft.client.renderer.entity.RenderLivingBase; import net.minecraft.client.renderer.entity.RenderLivingEntity; import net.minecraft.client.renderer.entity.RenderManager; import net.minecraft.entity.EntityType; import net.minecraft.entity.LivingEntity; import net.minecraft.entity.projectile.EntityMinecart; import net.minecraft.util.DamageSource; import net.minecraft.util.ResourceLocation; import net.minecraftforge.common.MinecraftForge; RenderThrownBow extends RenderLivingEntity { private int poolWidth = 8; @Override public void render(EntityThrownBow entity, double x, double y, double z, float partialTicks, float time) { super.render(entity, x, y, z, par EntityThrownBow entityThrownBow = (EntityThrownBow) entity; EntityMinecart minecart = entityThrownBow.getProjectile(); if (poolWidth

#### **System Requirements:**

Windows XP/Vista/7/8/10 Compatible with all major web browsers, including Google Chrome, Mozilla Firefox, Microsoft Edge and Safari. Compatible with all major web browsers, including Google Chrome, Mozilla Firefox, Microso Only one account per person is required. CPU: 500 MHz minimum CPU speed Memory: 512 MB RAM recommended Video: DirectX 9 Compatible, OpenGL 2.0 with 128 MB RAM Please note that the web browser is the key component. Due to t fact that the browser

# Related links:

<https://www.cryptonumist.com/adobe-photoshop-cc-2015-version-16-keygen-exe-keygen-for-lifetime-pc-windows/> <https://arabamericanbusinesscommunity.org/wp-content/uploads/2022/06/kirmign.pdf> <https://ctago.org/adobe-photoshop-2021-version-22-1-1-mem-patch-latest/> <http://www.ndvadvisers.com/?p=> <https://www.realvalueproducts.com/sites/realvalueproducts.com/files/webform/demzev773.pdf> <https://www.locurasviral.com/2022/06/30/photoshop-2021-version-22-3-1-crack-mega-for-windows/> <http://mirrordancehair.com/wp-content/uploads/2022/06/yenmar.pdf> <http://www.male-blog.com/2022/06/30/adobe-photoshop-2021-version-22-5-with-license-key-for-pc/> [http://sanatkedisi.com/sol3/upload/files/2022/06/MBoYOJe9YqdoAbiuCCPM\\_30\\_8de85fff03de49481a0a77b73f95e644\\_file.pdf](http://sanatkedisi.com/sol3/upload/files/2022/06/MBoYOJe9YqdoAbiuCCPM_30_8de85fff03de49481a0a77b73f95e644_file.pdf) <http://newsleading.com/?p=811> [http://lifes1.com/wp-content/uploads/2022/06/Adobe\\_Photoshop\\_CC\\_2014.pdf](http://lifes1.com/wp-content/uploads/2022/06/Adobe_Photoshop_CC_2014.pdf) <https://firmateated.com/2022/06/30/photoshop-2021-version-22-0-0-universal-keygen-win-mac-march-2022/> [https://thecryptobee.com/wp-content/uploads/2022/06/Adobe\\_Photoshop\\_2021\\_Version\\_225.pdf](https://thecryptobee.com/wp-content/uploads/2022/06/Adobe_Photoshop_2021_Version_225.pdf) [http://sourceofhealth.net/wp-content/uploads/2022/06/Photoshop\\_2022\\_Version\\_231\\_Crack\\_\\_Serial\\_Number\\_\\_Product\\_Key\\_Free\\_For\\_PC.pdf](http://sourceofhealth.net/wp-content/uploads/2022/06/Photoshop_2022_Version_231_Crack__Serial_Number__Product_Key_Free_For_PC.pdf) [https://social.deospace.com/upload/files/2022/06/S8HkHiq5IzaiMLWmW6jl\\_30\\_3c3d0adeeda7c23006cdc9a119925c63\\_file.pdf](https://social.deospace.com/upload/files/2022/06/S8HkHiq5IzaiMLWmW6jl_30_3c3d0adeeda7c23006cdc9a119925c63_file.pdf) <http://www.hakcanotel.com/?p=9479> <https://www.cbdxpress.eu/wp-content/uploads/hamgud.pdf> <https://dev.izyflex.com/advert/adobe-photoshop-cc-2018-keygen-crack-serial-key-product-key-download-win-mac/> <https://voltigieren-bb.de/advert/adobe-photoshop-cc-2015-version-17-jb-keygen-exe-x64/> <http://barrillos.org/2022/06/30/adobe-photoshop-cc-2018-version-19-with-license-key-download-mac-win/>